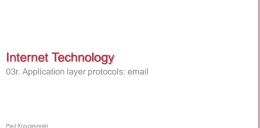

Rutgers University Spring 2016

## Email: SMTP (Simple Mail Transfer Protocol)

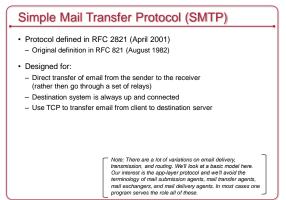

February 10, 2016

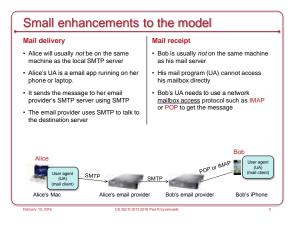

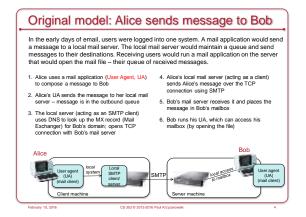

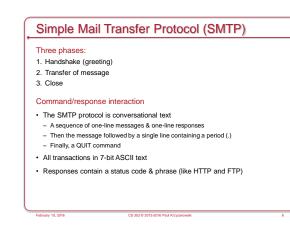

| e following sequence of comm                                                                        | ands are used to send email                                                                                                    |
|----------------------------------------------------------------------------------------------------|----------------------------------------------------------------------------------------------------|
| HELO cs.rutgers.edu                                                                                 | The client identifies itself as cs.rutgers.edu<br>This is often ignored now since the server<br>may do a reverse DNS lookup on the IP<br>address. |
| MAIL FROM: <pxk@cs.rutgers.edu></pxk@cs.rutgers.edu>                                                | Identify the address of the mail sender.<br>Note that the domain here may be different<br>from that in the HELO message.                          |
| RCPT TO: <testuser@pk.org><br/>RCPT TO: <anotheruser@pk.org></anotheruser@pk.org></testuser@pk.org> | Identify the destination(s) for this message.<br>You can have a list of these – one line per<br>destination.                                      |
| DATA                                                                                                | Now give the server the mail message. All<br>the lines after this are the message. A line<br>containing a single period ends it.                  |
| QUIT                                                                                                | We're done!                                                                                                    |

| teinet cs.rutgers.edu 25<br>Trying 128.6.4.2<br>Connected to cs.rutgers.edu.                                                                                                    | This is a sample interaction with me connecting to a<br>Rutgers SMTP server via the telnet program and<br>typing in SMTP commands. My typing is in blue. |
|----------------------------------------------------------------------------------------------------|----------------------------------------------------------------------------------------------------|
|                                                                                                    | +Sun/8.8.8; Tue, 9 Feb 2016 14:45:04 -0500 (EST)<br>28.6.4.2], pleased to meet you                                                                       |
| RCPTTO: <testuser@pk.org><br/>250 2.1.5 <testuser@pk.org> Recipient ok<br/>DATA<br/>354 Enter mail, end with ** on a line by itself<br/>From: Paul Krzyzanowski <pxk@cs.rutgers.edu><br/>Subject: test message</pxk@cs.rutgers.edu></testuser@pk.org></testuser@pk.org> |                                                                                                    |
| Date: Tue, 9 Feb 2016 14:46:14 -0500<br>To: Whomever <testuser@pk.org><br/>Hi,<br/>This is a test</testuser@pk.org>                                                                                                    | This is the message body.<br>— Headers may define the structure of the<br>message but are ignored for delivery.                                          |
| 250 2.0.0 r1BLxln29829 Message accepted for deli<br>quit<br>221 2.0.0 aramis.rutgers.edu closing connection                                                                                                    | very                                                                                                    |

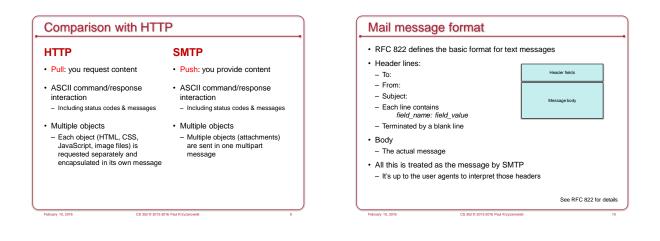

## Mail headers versus data

- · SMTP is interested in delivering the message
- · The crucial data is in the "RCPT TO:" commands
- · All mail headers are ignored by the SMTP protocol
- From:, To:, Subject:, Cc:, Bcc:, etc.
- These are strictly for the mail apps (user agents) to use
- Mail is delivered exactly the same way whether a recipient is specified as a To, Cc, or Bcc: they will always end up as RCPT TO: commands in SMTP

CS 352 © 2013-2016 Paul Krzyzanowski

· The User Agent can determine what to display

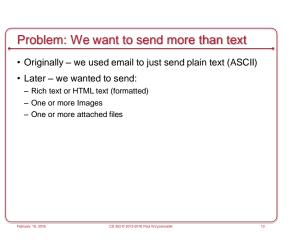

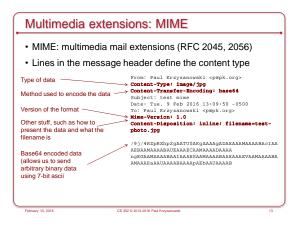

| Support multiple items in one message | <pre>From: Paul Krzyzanowski <pepk.org> Content-Type: multipart/mixed; boundary-ISplit-95E43D94-57D4* Subject: multipart mime demo</pepk.org></pre> |
|---------------------------------------|----------------------------------------------------------------------------------------------------|
| Boundary definition                   | Date: Tue, 9 Feb 2016 13:09:50 -0500<br>To: Paul Krzyzanowski <p@pk.org><br/>Mime-Version: 1.0</p@pk.org>                                           |
| Start of content 1                    |                                                                                                    |
|                                       | Content-Disposition: INLINE;<br>filename=test_image.jpg                                                                                             |
|                                       | Content-Type: IMAGE/JPG;                                                                                                    |
|                                       | name=test_image.jpg; x-unix-mode=0644<br>Content-Transfer-Encoding: BASE64                                                                          |
|                                       | /9j/4RZpRXhpZgAAT <rest content="" of=""></rest>                                                                                                    |
| Start of content 2                    | →Split-96E43D94-57D4                                                                                                    |
|                                       | Content-Disposition: ATTACHMENT;                                                                                                    |
|                                       | filename=test.skp                                                                                                    |
|                                       | Content-Type: APPLICATION/OCTET-STREAM;                                                                                                    |
|                                       | name=test.skp; x-unix-mode=0644                                                                                                    |
|                                       | Content-Transfer-Encoding: BASE64                                                                                                    |
|                                       | //7/DlMAawBl <rest content="" of=""></rest>                                                                                                    |
| February 10, 2016                     | CS 352 @ 2013-2016 Paul Krzyzanowski 1                                                                                                    |

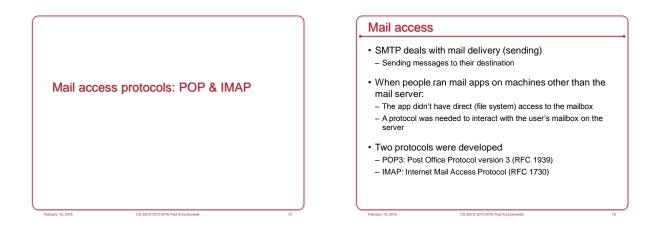

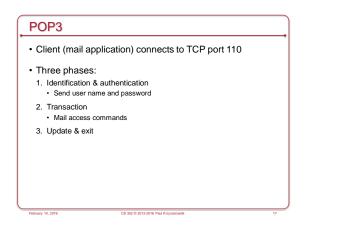

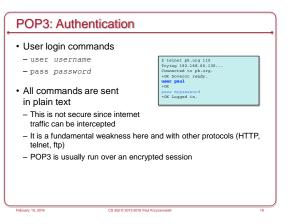

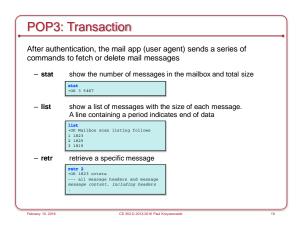

| POP3:             | Transaction                                                                             |    |
|-------------------|-----------------------------------------------------------------------------------------|----|
|                   | ntication, the mail app (user agent) sends a series of to fetch or delete mail messages |    |
| – dele            | delete a specific message                                                               |    |
| – rset            | reset the session: undo all deletes                                                     |    |
|                   |                                                                                         |    |
|                   |                                                                                         |    |
|                   |                                                                                         |    |
| February 10, 2016 | CS 352/0 2013-2016 Paul Krzyzanowski                                                    | 20 |

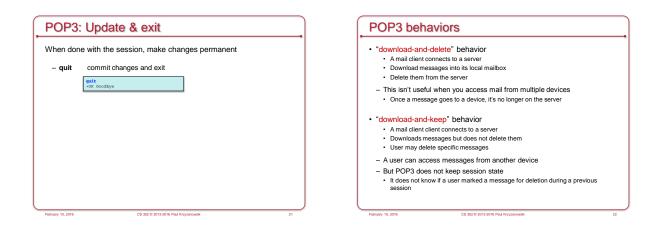

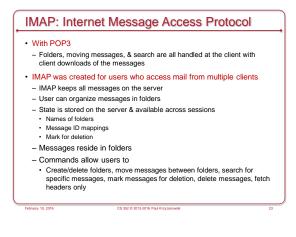

## IMAP Commands

- · We won't cover the IMAP protocol
  - It's a lot uglier and a lot more verbose
  - See RFC 3501
- TCP connection
- · All commands are sent as lines of ASCII text
- Commands are more verbose spelled out, not abbreviated
- Each command is prefixed with a unique tag (unique per session)

CS 352 © 2013-2016 Paul Krzyzanowski

 A sequence of commands can be sent without waiting for a response before sending the next one

| IMAP                           | Protocol Example                                                                                                    |    |
|--------------------------------|----------------------------------------------------------------------------------------------------|----|
| • Login                        | e01 login peul mypassword<br>RESPONDE: a01 OK User logged in                                                                                                    |    |
| <ul> <li>List folde</li> </ul> | ers                                                                                                    |    |
|                                | <pre>a02 lise "Mail' **] * List (Woolset) */* Mail * List (Woolset) */* Mail/Trash * List (Woolset) */* Mail/Sent * List (Woolset) */* Mail/Jeant * List (Woolset) */* Mail/Jeant * List (Woolset) */* Mail/Jeant # List (Woolset) */* Mail/Jeant # List (Woolset) */* Mail/# Mail */* Mail/# Mail */* Mail/# Mail */* Mail/# Mail */* Mail/# Mail */* Mail/# Mail */* Mail/# Mail */* Mail/# Mail */* Mail */* Mail</pre> |    |
| Fetch me                       | essage 1 with full headers                                                                                                    |    |
|                                | <pre>e80 feech 1 011 * FFTCH (FALMS (\Deen) INTERNALDATE [13-Feb-2013 14:46:22 -0500* FFC03.2.51E 1 55 ENVELODE ('Med, 13 Feb 2013 14:46:22 -0400 [Test Message]</pre>                                                                                                    |    |
|                                |                                                                                                    |    |
| February 10, 2016              | CS 352 © 2013-2016 Paul Krzyzanowski                                                                                                    | 25 |

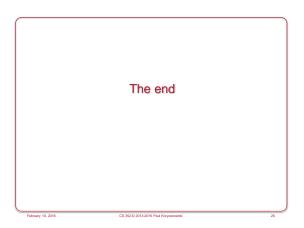